# CSE 333 Lecture 10 - references, const, classes

#### **Hal Perkins**

Department of Computer Science & Engineering University of Washington

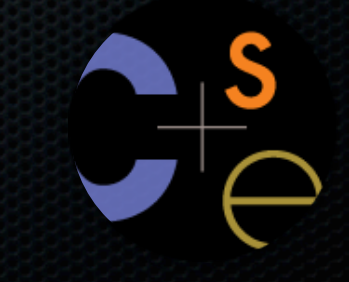

### Administrivia

HW2 out today, due in two weeks

New exercise out today, due before class Friday

Sections tomorrow: C++. const / references / classes

Look at *C++ Primer* for details and explanations. We won't have time in class to cover everything useful.

# Today's goals

#### Useful C++ features

- references, const

Introducing C++ classes

- defining, using them

C: a pointer is a variable containing an address

- you can change its value to change what it is pointing to
- a pointer can contain the address of a different variable

```
int main(int argc, char **argv) {
  int x = 5, y = 10;
  int *z = \&x; *z += 1; // sets x to 6
  x \leftrightarrow 1; // sets x (and therefore x \times 7z = \xi y; // sets z to the address of y
  *_z += 1; // sets y (and therefore *_z) to 11
   return EXIT_SUCCESS;
}
                                         pointer.cc
```
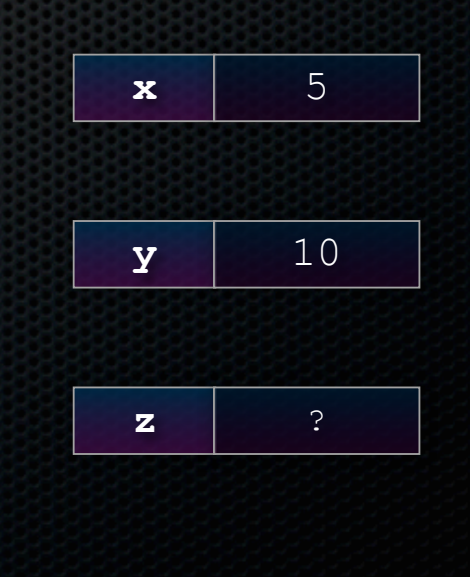

- you can change its value to change what it is pointing to
- a pointer can contain the address of a different variable

```
CSE333 lec 10 C++.2 // 04-23-14 // Perkins
int main(int argc, char **argv) {
  int x = 5, y = 10;
  int *z = \&x; *z += 1; // sets x to 6
  x += 1; // sets x (and therefore *z) to 7
   z = &y; // sets z to the address of y
  *_z += 1; // sets y (and therefore *_z) to 11
   return EXIT_SUCCESS;
}
                                                                 x 5
                                                                 y 10
                                                                 \mathbf{z} \vert 0xbf\Omegaf2d4
                                            pointer.cc
```
- you can change its value to change what it is pointing to
- a pointer can contain the address of a different variable

```
CSE333 lec 10 C++.2 // 04-23-14 // Perkins
int main(int argc, char **argv) {
  int x = 5, y = 10;
  int *z = \&x; *z += 1; // sets x to 6
  x += 1; // sets x (and therefore *z) to 7
  z = \xi y; // sets z to the address of y
  *_z += 1; // sets y (and therefore *_z) to 11
   return EXIT_SUCCESS;
}
                                                                  x 6
                                                                 y 10
                                                                  \mathbf{z} \vert 0xbf\Omegaf2d4
                                            pointer.cc
```
- you can change its value to change what it is pointing to
- a pointer can contain the address of a different variable

```
CSE333 lec 10 C++.2 // 04-23-14 // Perkins
int main(int argc, char **argv) {
  int x = 5, y = 10;
  int *z = \&x; *z += 1; // sets x to 6
  x += 1; // sets x (and therefore *z) to 7
   z = &y; // sets z to the address of y
  x_2 += 1; // sets y (and therefore x_2) to 11
   return EXIT_SUCCESS;
}
                                                                 x 7
                                                                 y 10
                                                                 \mathbf{z} \vert 0xbf\Omegaf2d4
                                            pointer.cc
```
- you can change its value to change what it is pointing to
- a pointer can contain the address of a different variable

```
CSE333 lec 10 C++.2 // 04-23-14 // Perkins
int main(int argc, char **argv) {
  int x = 5, y = 10;
  int *z = \&x; *z += 1; // sets x to 6
  x += 1; // sets x (and therefore *z) to 7
   z = &y; // sets z to the address of y
  *_z += 1; // sets y (and therefore *_z) to 11
   return EXIT_SUCCESS;
}
                                                                 x 7
                                                                 y 10
                                                                 \mathbf{z} \vert 0xbf\Omegaf2d0
                                            pointer.cc
```
- you can change its value to change what it is pointing to
- a pointer can contain the address of a different variable

```
CSE333 lec 10 C++.2 // 04-23-14 // Perkins
int main(int argc, char **argv) {
  int x = 5, y = 10;
  int *z = \&x;x = 1; // sets x = 1 (and therefore x) to 6
  x += 1; // sets x (and therefore *z) to 7
  z = \xi y; // sets z to the address of y
  *z += 1; // sets *z (and therefore y) to 11
   return EXIT_SUCCESS;
}
                                                                 x 7
                                                                y 11
                                                                 \mathbf{z} \vert 0xbf\Omegaf2d0
                                           pointer.cc
```
- a reference acts like **an alias** for some other variable
	- ‣ **alias:** another name that is bound to the aliased variable
	- ‣ mutating a reference **is** mutating the referenced variable

```
CSE333 lec 10 C++.2 // 04-23-14 // Perkins
int main(int argc, char **argv) {
  int x = 5, y = 10;
   int &z = x; // binds the name "z" to variable x
   z += 1; // sets z (and thus x) to 6
  x += 1; // sets x (and thus z) to 7
   z = y; // sets z (and thus x) to the value of y
   z += 1; // sets z (and thus x) to 11
   return EXIT_SUCCESS;
}
                                                               x 5
                                                               y 10
                                          reference1.cc
```
- a reference is **an alias** for some other variable
	- ‣ **alias:** another name that is bound to the aliased variable
	- ‣ mutating a reference **is** mutating the referenced variable

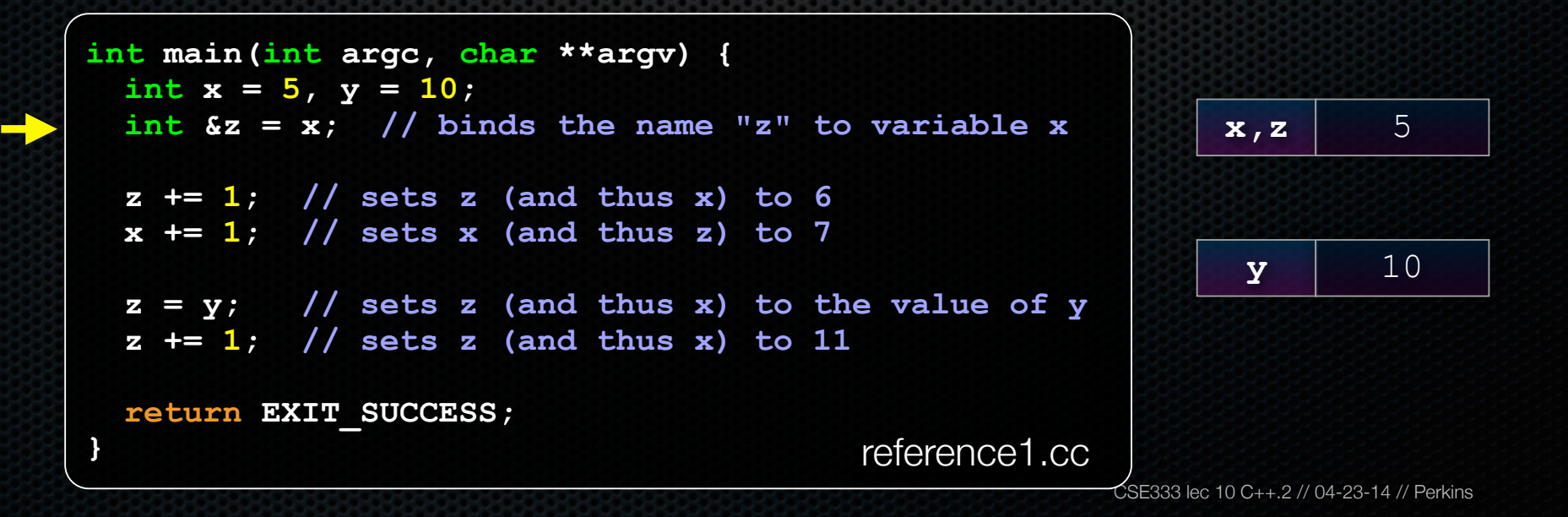

- a reference is **an alias** for some other variable
	- ‣ **alias:** another name that is bound to the aliased variable
	- ‣ mutating a reference **is** mutating the referenced variable

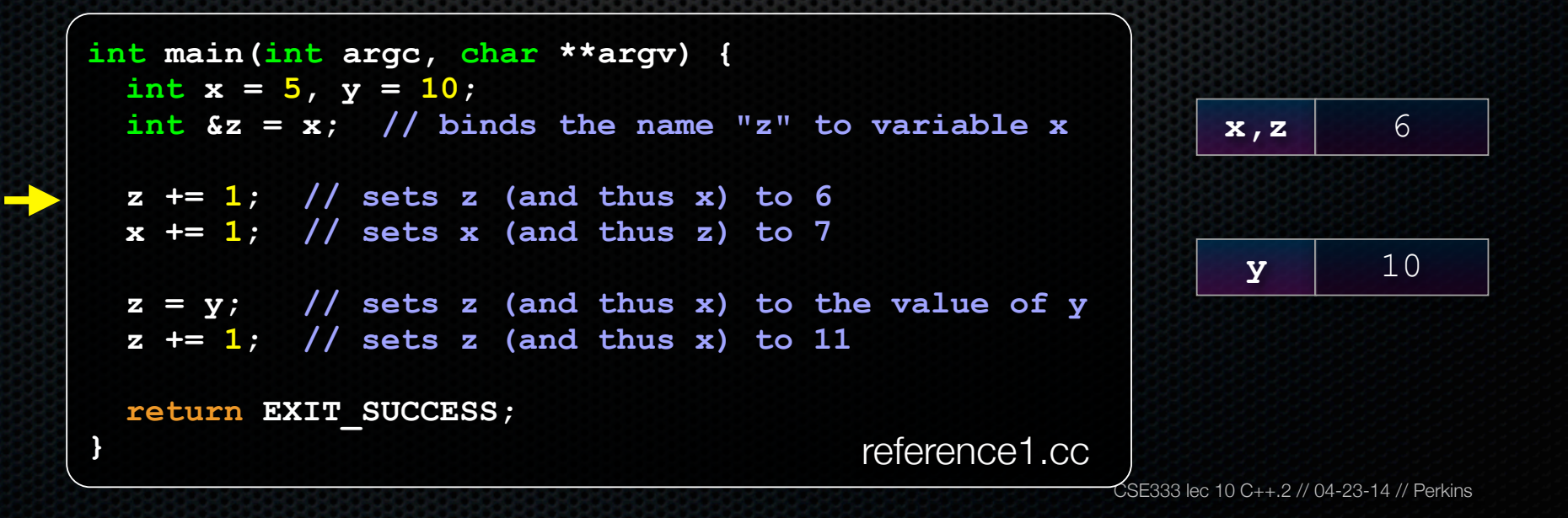

- a reference is **an alias** for some other variable
	- ‣ **alias:** another name that is bound to the aliased variable
	- ‣ mutating a reference **is** mutating the referenced variable

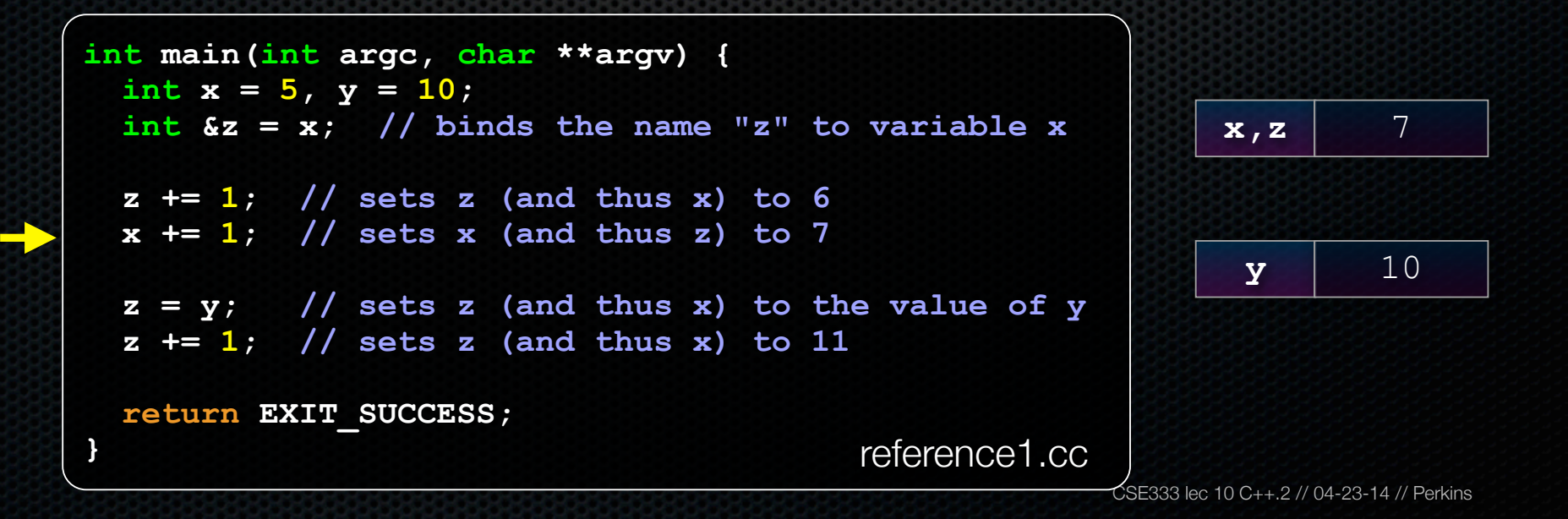

- a reference is **an alias** for some other variable
	- ‣ **alias:** another name that is bound to the aliased variable
	- ‣ mutating a reference **is** mutating the referenced variable

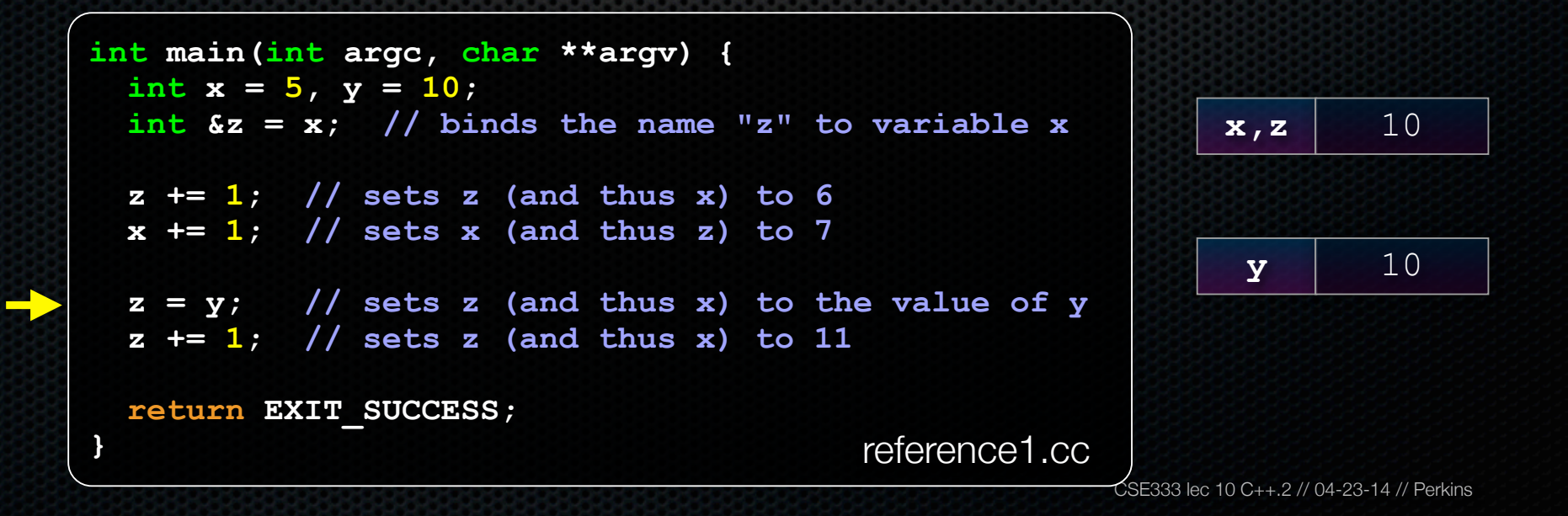

- a reference is **an alias** for some other variable
	- ‣ **alias:** another name that is bound to the aliased variable
	- ‣ mutating a reference **is** mutating the referenced variable

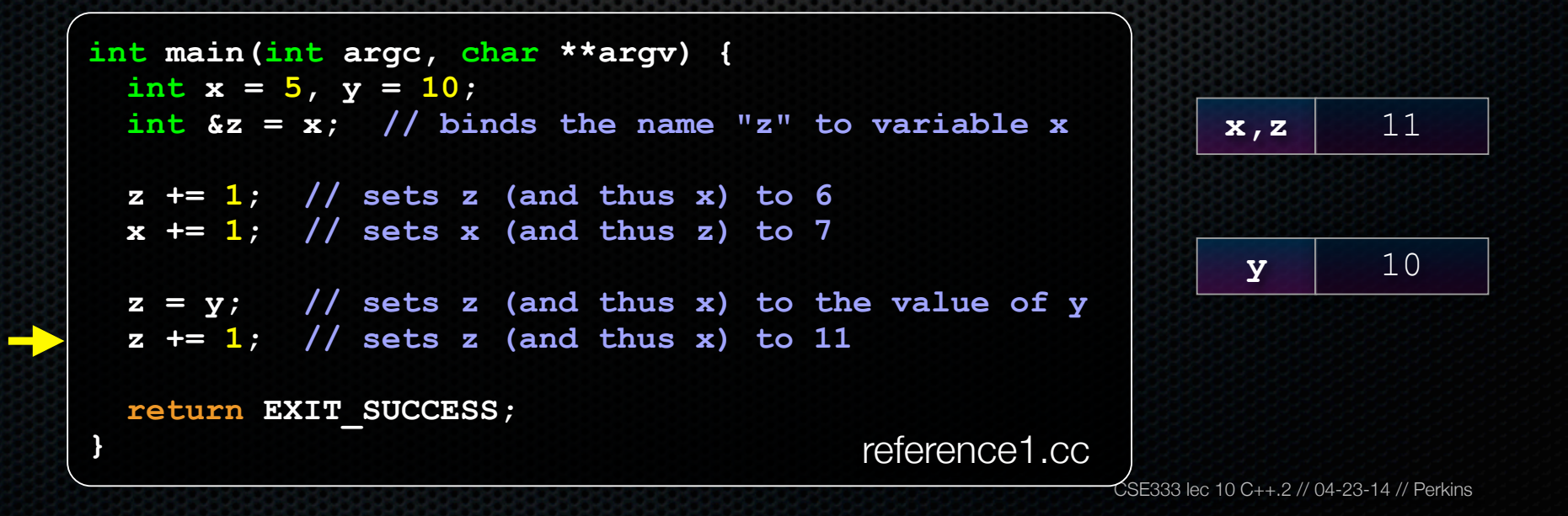

- C++ allows you to truly pass-by-reference
- client passes in an argument with normal syntax
	- ‣ function uses reference parameters with normal syntax
	- ‣ modifying a reference parameter modifies the caller's argument

```
CSE333 lec 10 C++.2 // 04-23-14 // Perkins
void swap(int &x, int &y) {
  int tmp = x;x = y;= \tt{tmp};
}
int main(int argc, char **argv) {
   int a = 5, b = 10;
   swap(a, b);
   cout << "a: " << a << "; b: " << b << endl;
   return EXIT_SUCCESS;
                                   } passbyreference.cc
                                                             (main) a 5
                                                             (main) b 10
```
- C++ allows you to truly pass-by-reference
- client passes in an argument with normal syntax
	- ‣ function uses reference parameters with normal syntax
	- ‣ modifying a reference parameter modifies the caller's argument

```
CSE333 lec 10 C++.2 // 04-23-14 // Perkins
void swap(int &x, int &y) {
  int tmp = x;x = y; y = tmp;
}
int main(int argc, char **argv) {
   int a = 5, b = 10;
   swap(a, b);
   cout << "a: " << a << "; b: " << b << endl;
   return EXIT_SUCCESS;
                                   } passbyreference.cc
                                                            (main) a 5
                                                            (main) b 10
```
- C++ allows you to truly pass-by-reference
- client passes in an argument with normal syntax
	- ‣ function uses reference parameters with normal syntax
	- ‣ modifying a reference parameter modifies the caller's argument

```
CSE333 lec 10 C++.2 // 04-23-14 // Perkins
void swap(int &x, int &y) {
  int tmp = x;x = y;y = tmp;}
int main(int argc, char **argv) {
   int a = 5, b = 10;
   swap(a, b);
   cout << "a: " << a << "; b: " << b << endl;
   return EXIT_SUCCESS;
                                  } passbyreference.cc
                                                             (main) a
                                                             (swap) x
                                                                           5
                                                            (swap) tmp ??
                                                             (main) b
                                                             (swap) y
                                                                          10
```
- C++ allows you to truly pass-by-reference
- client passes in an argument with normal syntax
	- ‣ function uses reference parameters with normal syntax
	- ‣ modifying a reference parameter modifies the caller's argument

```
CSE333 lec 10 C++.2 // 04-23-14 // Perkins
void swap(int &x, int &y) {
  int tmp = x; x = y;
   y = tmp;
}
int main(int argc, char **argv) {
   int a = 5, b = 10;
   swap(a, b);
   cout << "a: " << a << "; b: " << b << endl;
   return EXIT_SUCCESS;
                                   } passbyreference.cc
                                                               (main) a
                                                               (swap) x
                                                             (swap) tmp 5
                                                               (main) b
                                                               (swap) y
```
5

10

- C++ allows you to truly pass-by-reference
- client passes in an argument with normal syntax
	- ‣ function uses reference parameters with normal syntax
	- ‣ modifying a reference parameter modifies the caller's argument

```
CSE333 lec 10 C++.2 // 04-23-14 // Perkins
void swap(int &x, int &y) {
  int tmp = x; x = y;
  y = tmp;}
int main(int argc, char **argv) {
   int a = 5, b = 10;
   swap(a, b);
   cout << "a: " << a << "; b: " << b << endl;
   return EXIT_SUCCESS;
                                  } passbyreference.cc
                                                             (main) a
                                                             (swap) x
                                                            (swap) tmp 5
                                                             (main) b
                                                             (swap) y
```
10

10

- C++ allows you to truly pass-by-reference
- client passes in an argument with normal syntax
	- ‣ function uses reference parameters with normal syntax
	- ‣ modifying a reference parameter modifies the caller's argument

```
CSE333 lec 10 C++.2 // 04-23-14 // Perkins
void swap(int &x, int &y) {
  int tmp = x; x = y;
  v = tmp;
}
int main(int argc, char **argv) {
   int a = 5, b = 10;
   swap(a, b);
   cout << "a: " << a << "; b: " << b << endl;
   return EXIT_SUCCESS;
                                   } passbyreference.cc
                                                              (main) a
                                                              (swap) x
                                                             (swap) tmp 5
                                                              (main) b
                                                              (swap) y
```
10

5

- C++ allows you to truly pass-by-reference
- client passes in an argument with normal syntax
	- ‣ function uses reference parameters with normal syntax
	- ‣ modifying a reference parameter modifies the caller's argument

```
void swap(int &x, int &y) {
  int tmp = x;x = y;y = tmp;}
int main(int argc, char **argv) {
   int a = 5, b = 10;
   swap(a, b);
   cout << "a: " << a << "; b: " << b << endl;
   return EXIT_SUCCESS;
                                } passbyreference.cc
```
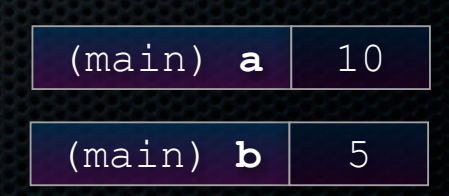

### const

#### **const**: cannot be changed

- used much more in C++ than in C

```
void BrokenPrintSquare(const int &i) {
  i = i*i; // Compiler error here!
  std::cout << i << std::endl;
}
int main(int argc, char **argv) {
  int j = 2;
  BrokenPrintSquare(j);
  return EXIT_SUCCESS;
} brokenpassbyrefconst.cc
```
### const

#### **const**'**s** syntax is confusing

```
int main(int argc, char **argv) {
 int x = 5; // x is an int
 const int y = 6; // y is a (const int)
  y++; // compiler error
  const int *z = &y; // z is a (variable pointer) to a (const int)
  *z += 1; // compiler error
  z++; // ok
  int *const w = &x; // w is a (const pointer) to a (variable int)
  *w += 1; // ok
  w++; // compiler error
 const int \star const v = \&x; // v is a (const pointer) to a (const int)
  *v += 1; // compiler error
  v++; // compiler error
  return EXIT_SUCCESS;
} constmadness.cc
```
# style guide tip

use const reference parameters for input values

- particularly for large values

use pointers for output parameters

input parameters first, then output parameters last

```
#include <cstdlib>
void CalcArea(const int &width, const int &height,
              int *const area) {
  *area = width * height;
}
int main(int argc, char **argv) {
  int w = 10, h = 20, a;
  CalcArea(w, h, &a);
 return EXIT_SUCCESS; styleguide.cc
```
### When to use references?

### A stylistic choice

- not something mandated by the C++ language

### Google C++ style guide suggests:

- input parameters:
	- ‣ either use values (for primitive types like int)
	- ‣ or use const references (for complex structs / object instances)
- output parameters
	- ‣ use const pointers (i.e., unchangeable pointers referencing changeable data – see previous slide)

# virality of const

- **- OK to pass**
	- ‣ a pointer to non-const
- to a function that expects
	- ‣ a pointer to const

- **- not OK to pass**
	- ‣ a pointer to a const
- to a function that expects
	- ‣ a pointer to a non-const

```
#include <iostream>
```

```
void foo(const int *y) {
   std::cout << *y << std::endl;
}
```

```
void bar(int *y) {
   std::cout << *y << std::endl;
}
```

```
int main(int argc, char **argv) {
   const int a = 10;
   int b = 20;
```

```
 foo(&b); // OK
 bar(&a); // not OK
```

```
 return 0;
```
**}**

# **Classes**

#### class declaration syntax (in a .h file)

```
class Name {
 private:
   members;
 public:
   members;
!!};
```
### class member definition syntax (in a .cc file)

```
returntype classname::methodname(parameters) {
  statements;
\}
```
### You can name your .cc, .h file anything (unlike Java)

Iv typically name them Classname.cc, Classname.h

### .h file

**#ifndef \_POINT\_H\_ #define \_POINT\_H\_ class Point { public: Point(const int x, const int y); // constructor int get\_x() const { return x\_; } // inline member function int get\_y() const { return y\_; } // inline member function double Distance(const Point &p) const; // member function void SetLocation(const int x, const int y); // member functn private: int x\_; // data member int y\_; // data member }; // class Point #endif // \_POINT\_H\_** Point.h

### .cc file

```
#include <cmath>
#include "Point.h"
Point::Point(const int x, const int y) {
 \mathbf{x} = \mathbf{x};
  this->y_ = y; // "this->" is optional, unless names conflict
}
double Point::Distance(const Point &p) const {
   // We can access p's x_ and y_ variables either through the
  // get_x(), get_y() accessor functions, or the x_, y_ private
  // member variables directly, since we're in a member
  // function of the same class.
 double distance = (x - p.get x()) * (x - p.get x());
  distance += (y_ - p.y_) * (y_ - p.y_);
  return sqrt(distance);
}
void Point::SetLocation(const int x, const int y) {
  x_ = x;
  y_ = y;
} Point.cc
```
# .cc file with main( )

```
#include <iostream>
#include "Point.h"
using namespace std;
int main(int argc, char **argv){
   Point p1(1, 2); // stack allocate a new Point
   Point p2(4, 6); // stack allocate a new Point
   cout << "p1 is: (" << p1.get_x() << ", ";
   cout << p1.get_y() << ")" << endl;
   cout << "p2 is: (" << p2.get_x() << ", ";
   cout << p2.get_y() << ")" << endl;
   cout << "dist : " << p1.Distance(p2) << endl;
   return 0;
}
```
usepoint.cc

### struct vs. class

### in C

- a struct contains only fields
	- ‣ cannot contain methods
	- does not have public vs. private vs. protected

### in C++

- struct and class are (nearly) the same
	- ‣ both can contain methods
	- **•** both can have public vs. private vs. protected
- **struct**: default public, **class**: default private
- typical style convention: structs for simple bundles of data; classes for abstractions with data + functions

### Exercise 1

### Write a C++ program that:

- has a class representing a 3-dimensional point
- has the following methods:
	- ‣ return the inner product of two 3d points
	- ‣ return the distance between two 3d points
	- ‣ accessors and mutators for the x, y, z coordinates

# Exercise 2

#### Write a C++ program that:

- has a class representing a 3-dimensional box
	- ‣ use your exercise 1 class representing 3d points to store the coordinates of the verticies that define it
	- ‣ assume the box has right-angles only and its faces are parallel to the axes, so you only need two vertices to define it
- has the following methods:
	- test if one box is inside another box
	- return the volume of a box
	- handles "<<", "=", and a copy constructor
	- ‣ uses const in all the right places

### See you on Friday!